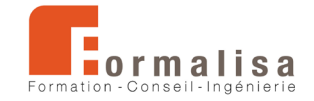

## **INTITULÉ DE LA CERTIFICATION**

**Modélisation de maquettes numériques structurelles BIM**

Les certificateurs sont **Formalisa** et **Formalisa Institut** (co-certificateur)

## **Activités, contextes et situations professionnelles**

La certification « **Modélisation de maquettes numériques structurelles BIM** » valide une compétence professionnelle qui décrit les techniques de modélisation et de révision de maquettes numériques structurelles (BIM), relatifs aux projets de charpentes et de structures en métal, béton ou bois, utilisant des plateformes collaboratives et technologies BIM (open source ou non).

Elle permet aux certifiés :

- D'intégrer le secteur de l'ingénierie de la construction du bâtiment
- D'assurer les missions de modeleur structure BIM suivantes :
	- o Modéliser les structures en métal, béton ou bois
	- o Travailler en collaboration avec les ingénieurs Structure et les autres acteurs du projet

Ces missions sont associées aux **publics** suivants : Dessinateurs, projeteurs et ingénieurs en bureaux d'études Structures. Ces publics savent prendre en compte les normes d'accessibilité.

Les publics évoluant en bureaux d'études ou bureaux d'ingénierie justifient des **prérequis** suivants :

- Bonne maîtrise de l'environnement informatique (Windows ou MacOS)
- Connaissances approfondies des normes et conventions du dessin technique et des méthodes constructives structurelles
- Être capable d'ouvrir et d'explorer une maquette numérique 3D architecturale, et d'en extraire les informations des éléments structurels

Ces prérequis sont vérifiés par l'obtention d'un diplôme (technicien du bâtiment, ingénieur structure…), ou par une expérience professionnelle équivalente.

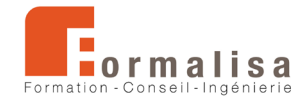

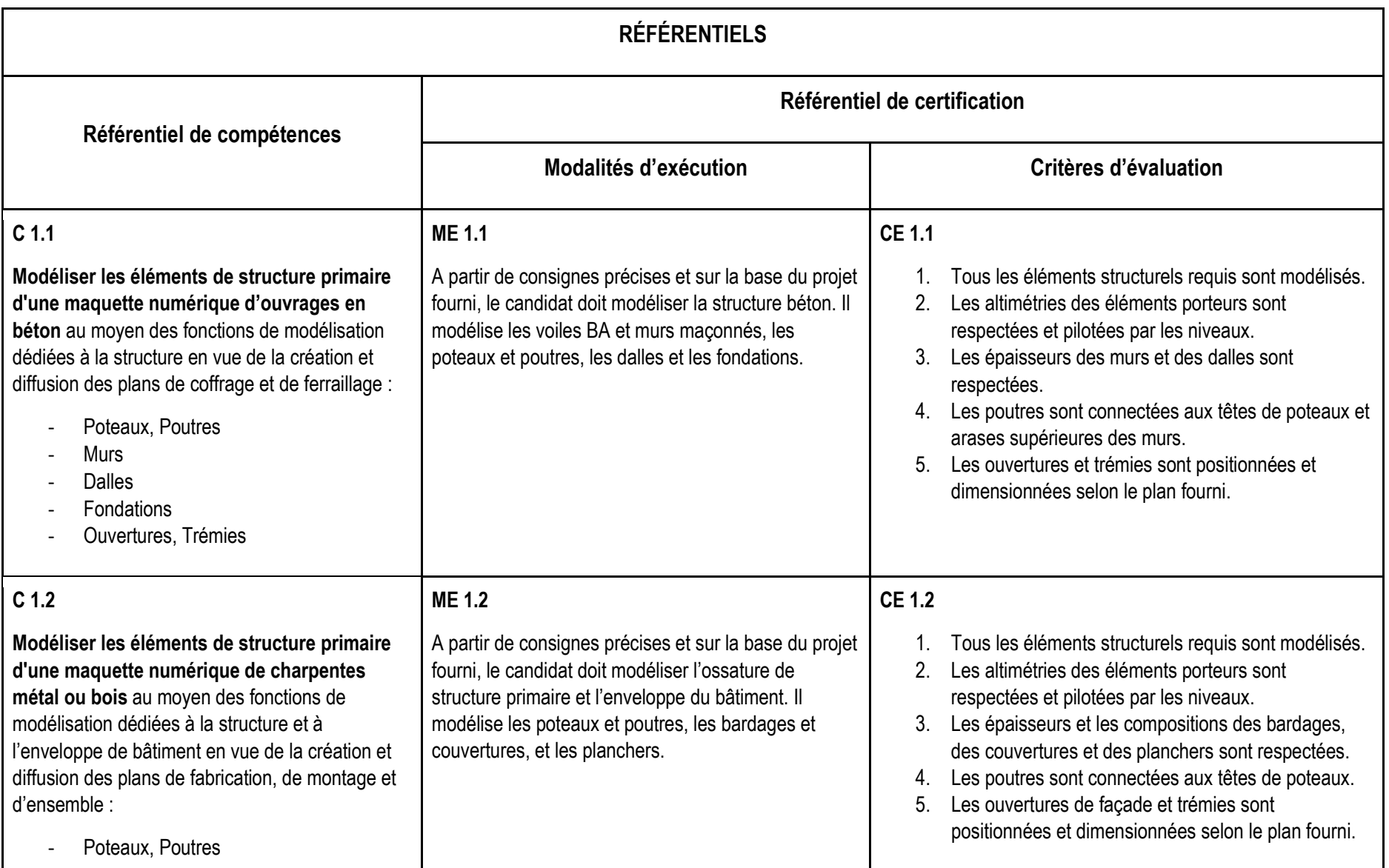

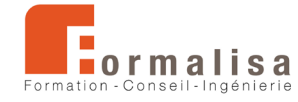

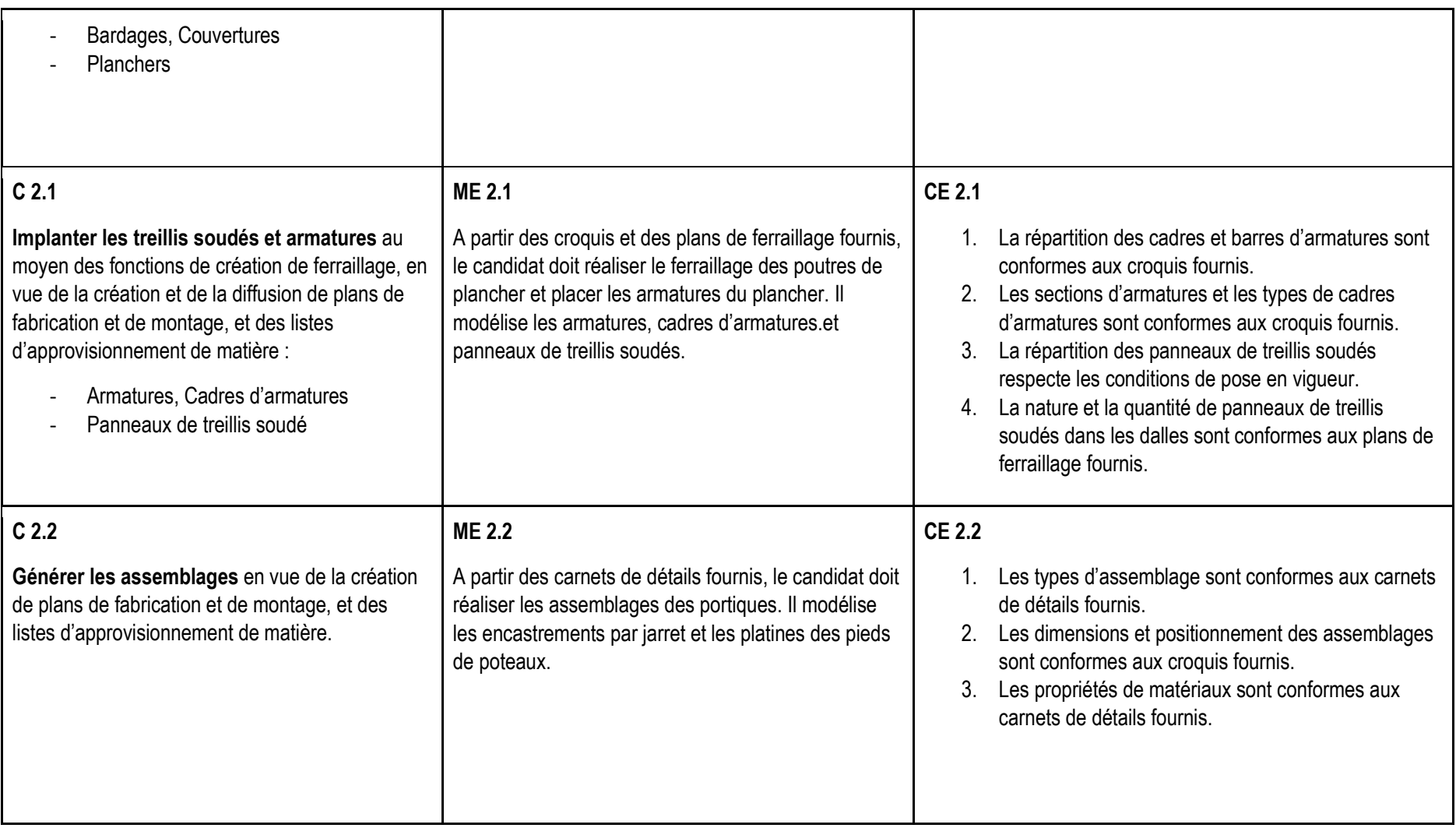

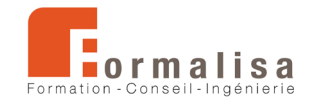

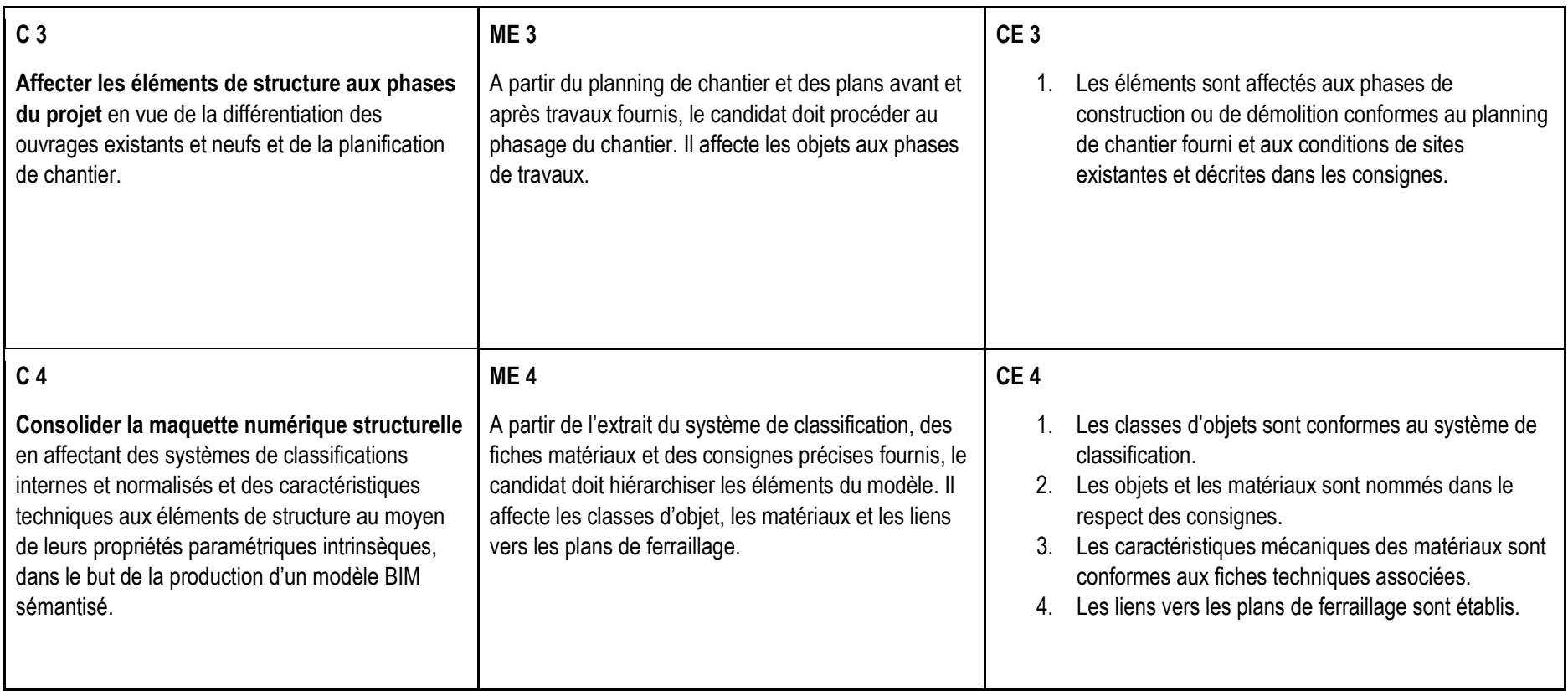

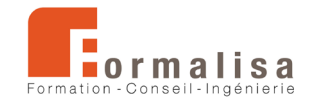

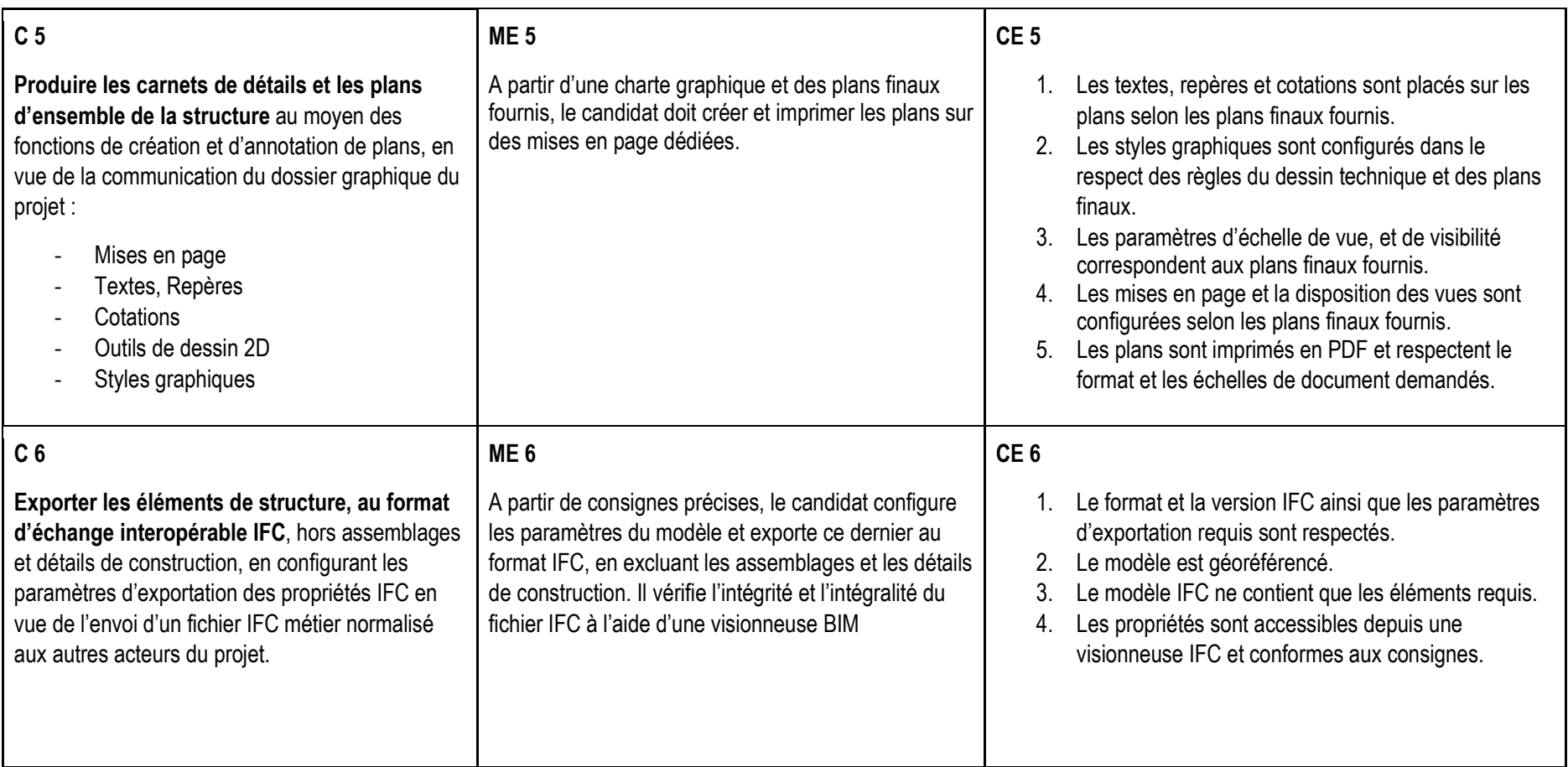